## **Manual De Instalacion Linux**

Thank you very much for reading **Manual De Instalacion Linux**. Maybe you have knowledge that, people have look hundreds times for their chosen readings like this Manual De Instalacion Linux, but end up in harmful downloads.

Rather than reading a good book with a cup of tea in the afternoon, instead they juggled with some malicious bugs inside their laptop.

Manual De Instalacion Linux is available in our book collection an online access to it is set as public so you can download it instantly. Our books collection hosts in multiple countries, allowing you to get the most less latency time to download any of our books like this one. Kindly say, the Manual De Instalacion Linux is universally compatible with any devices to read

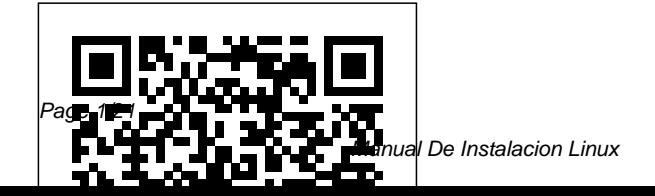

Page 1/21 July, 27 2024

## **Manual de informática forense II** incardinada en el MF 0224\_3

Errepar

Una base de datos es un conjunto de datos relacionados entre sí que pertenecen al mismo contexto y se almacenan para su posterior uso. Debido al gran desarrollo tecnológico de los últimos años, la mayoría de las bases de datos están informatizadas en la actualidad, de manera que cada vez son má ssó lidas y están más optimizadas. En este libro aprenderemos a instalar el sistema de bases de datos, determinando y aplicando la configuración del SGBD adecuada a los requisitos de rendimiento planteados y describiendo los componentes lógicos fundamentales así como los optativos, además del resto de los procesos para su puesta en marcha. Cada capí tulo se complementa con actividades prácticas y test de autoevaluación, cuyas soluciones están disponibles en www.paraninfo.es Los contenidos se corresponden con los establecidos para la UF 1469 SGBD e instalación,

Administració n de sistemas gestores de bases de datos, perteneciente al certificado de profesionalidad IFCT0310 Administración de bases de datos, regulado por el RD 1531/2011, de 31 de octubre, y modificado por el RD 628/2013, de 2 de agosto. Investigación forense de dispositivos móviles Android Bubok ESTE LIBRO LE PERMITIRA: -Comparar los 2 sistemas operativos antes de hacer su elección -Comparar aplicaciones Windows con sus equivalentes para Linux --Guiarse paso a paso en la insatación y configuración de sus perifericos -Aprender a usar las aplicaciones de las interfaces gráficas KDE y Gnome -Personalizar el aspecto gráfico de estas interfaces -Configurar la conexión a Internet, correo o grupos de noticias Manual. Selección, instalación y configuración del software

de servidor de mensajería electrónica (UF1273). Certificados de profesionalidad. Administración e servicios de Internet (IFCT0509) Marcombo Selección, instalación y configuración del software de servidor de mensajería electrónica (UF1273) es una de las Unidades Formativas del módulo "Administración de servicios de mensajería electrónica (MF0496\_3)". Este módulo está incluido en el Certificado de Profesionalidad "Administración de servicios de Internet (IFCT0509)", publicado en los Reales Decretos 686/2011 y 628/2013. Este manual sigue fielmente el índice de contenidos publicado en el Real Decreto que lo regula. Se trata de un material dirigido a favorecer el aprendizaje teórico-práctico que resultará de gran utilidad para la impartición de los cursos organizados por el centro acreditado. Los

contenidos se han desarrollado siguiendo esta estructura: • Ficha técnica • Objetivos generales y específicos • Desarrollo teórico · Ejercicios prácticos con soluciones • Resumen por tema • Glosario de términos • Bibliografía *El Gran Libro de Debian GNU/Linux* Ediciones UIS Libro especializado que se ajusta al desarrollo de la cualificación profesional y adquisición de certificados de profesionalidad. Manual imprescindible para la formación y la capacitación, que se basa en los principios de la cualificación y dinamización del conocimiento, como premisas para la mejora de la empleabilidad y eficacia para el desempeño del trabajo.

Peon Especializado Lucha Contra Incendios Personal Laboral de la Comunidad Autonoma de Extremadura. Temario Y Test IC Editorial Este libro desarrolla los contenidos del

mó dulo profesional de Equipos Microinformá ticos del Ciclo Formativo de grado medio de Instalaciones de Telecomunicaciones, perteneciente a la familia profesional de Electricidad y Electrónica. En esta nueva edición. revisada y actualizada, multitud de enlaces web como apoyo didáctico durante la clase y para permitirle así afianzar y ampliar lo aprendido. De esta forma, el alumno

aprenderá a utilizar internet como una

conocimientos. En la

obra se estudian tanto los elementos físicos

se ofrecen al estudiante tratadas en el libro son: (hardware) de un equipo informá tico como los dispositivos perifé ricos que suelen acompañ arlos. Asimismo, se explica la configuración de los distintos elementos que constituyen un sistema informá tico moderno, como el monitor, la impresora, el escá ner, etcé tera. Las á reas La carcasa y la

herramienta importante fuente de alimentación. • La placa base, el procesador y la memoria. • Los sistemas de almacenamiento de información. • Las tarjetas de expansió n. • Los ordenadores

para la actualizació n de portá tiles y los netbooks. • La instalación y el uso de sistemas operativos,

aplicaciones y herramientas informáticas. • Los periféricos y los consumibles informáticos. • El mantenimiento, la reparación de equipos informá ticos y el reciclaje de consumibles. Cada unidad incluye actividades tanto propuestas como resueltas, cuadros de conceptos clave, de informació n adicional y www.paraninfo.es) y de pequeñ as labores de investigación. Al mismo tiempo, ofrece actividades finales de tipo test, de refuerzo, complementarias y casos prácticos (estos ú ltimos permiten afianzar los conocimientos de los alumnos, ya que en el

texto se indica el momento adecuado para realizarlos). Con ellas se logra un aprendizaje adecuado, progresivo y enfocado a la realidad profesional. Por último, como complemento didá ctico, la obra ofrece útiles recursos digitales, a los que se puede acceder a través de la ficha web de la obra (en mediante un sencillo registro desde la sección de «Recursos previo registro». Entre ellos se encontrará n actividades adicionales, enlaces a las páginas web relacionadas con los contenidos del libro, material con el que ampliar conocimientos

sobre lo estudiado y un desarrollo y la apé ndice donde se trata el SAI (Sistema de Alimentación Ininterrumpida). **Administración de sistemas GNU/LINUX®** UNAM Instala Ubuntu 17.04 paso a paso, con imágenes y desde cero. Se realizará una instalació n paso a paso junto a Windows o el sistema operativo que uses, en el libro se ha instalao junto a Windows 10. Desde su descarga hasta su instalación. pasando por crear un disco de instalación, todo paso a paso y con una breve guí a de iniciación a Ubuntu para que empieces a usarlo.

*Manual de informá tica forense* 

Si quiere aprender a utilizar la tecnología de contenedores que ha revolucionado el

distribució n de aplicaciones web, ha llegado al libro indicado. Antes de que Docker apareciese en la industria del desarrollo de software, era complicado garantizar la consistencia entre los entornos de desarrollo y producción. Era habitual encontrarse con aplicaciones que no se ejecutaban de forma correcta en el entorno de producció n porque utilizaban dependencias con diferentes versiones de las que se habí an utilizado en el entorno de desarrollo. La tecnología de contenedores de software soluciona este problema, ya que permite empaquetar y

distribuir una aplicació n con todas las dependencias que necesita garantizando que se va a ejecutar de la misma manera sobre cualquier tipo de infraestructura. Gracias despliegue en a esta forma de desarrollar y distribuir las aplicaciones, se ha conseguido eliminar las inconsistencias entre los entornos de desarrollo y producción. Los desarrolladores de aplicaciones ya no necesitan crear má quinas virtuales pesadas en sus equipos de trabajo. Docker les permite disponer de un entorno de desarrollo mucho más ligero, que utiliza menos recursos y ofrece mayores prestaciones. El uso de Informáticas

los contenedores ha permitido acelerar el proceso de desarrollo de las aplicaciones, así como facilitar la forma de distribuirlas y la automatizació n del producción. Cada vez hay má s equipos de desarrollo y operaciones que está n utilizando la tecnologí a de contenedores Docker en sus flujos de trabajo. Si todavía no sabe utilizar Docker y quiere aprender para mejorar profesionalmente, no espere más, este libro le ayudará a conseguirlo. José Juan Sá nchez Herná ndez es ingeniero en Informá tica y tiene un má ster en Té cnicas

Avanzadas por la Universidad de Almería, donde trabajó como investigador. Sus principales lí neas de investigació n está n en **Sistema operativo GNU** el área de la compresión y transmisión de imágenes, sobre las que ha realizado publicaciones en congresos nacionales e internacionales. También ha trabajado como analista de sistemas y programador en el ámbito de la empresa pú blica y privada. Actualmente desarrolla su carrera profesional como profesor de enseñanza secundaria en la especialidad de Informá tica y es docente en los ciclos

formativos de grado superior de Administración de Sistemas Informáticos en Red y Desarrollo de Aplicaciones Web. **Linux** Anaya Multimedia-Anaya Interactiva Hace ocho añ os, la Informá tica Forense era solo una asignatura en vías de desarrollo, apenas conocida entre la mayoría de los profesionales de la Criminalí stica, gestionada por muy pocos y casi aislada de las disciplinas que le dan razón de ser: el Derecho, la Criminalí stica y la Informá tica. En la presente publicación, el orden que mostramos no es antojadizo ni aleatorio, sino que indica un camino a seguir por todo aquel que desea desempeñ arse como perito en la materia. Hoy el panorama ha cambiado -entre otras razones por la amplia difusión y recepción que

tuvo el Manual de Informá tica Forense. ofrecido a los lectores por esta misma Editorial (2011)- y nuevamente nos encontramos con la Prof. Ing. Marí a Elena Darahuge Informática, Sistemas o (práctica-procedimental) y Computación, licenciados el Prof. Ing. Luis Enrique Arellano González (desarrollo teóricoconceptual), quienes, con el una visión clara y sencilla auspicio de la Facultad Regional Avellaneda (Universidad Tecnológica Nacional), han complementado la obra antedicha, ampliando sus alcances sobre los componentes informá ticos móviles (iPod, iPad, tablet, telefoní a celular) y especificando temas de permanente actualidad, tales como la "cadena de custodia informático forense", que tanto ha dado que hablar en el entorno jurisprudencial durante el año 2012. Este Manual se integra al anterior a fin de brindar un instrumento organizado conceptual y

procedimentalmente a los operadores del Derecho (jueces, funcionarios judiciales, abogados de la matrícula), ingenieros, licenciados y peritos en en Criminalí stica, profesionales y empresarios que aspiren a de la Problemá tica Informá tico Forense, para resolver situaciones cotidianas y darle soporte a sus decisiones. Esperamos que esta obra les proporcione la utilidad y claridad pretendidas. **SGBD e instalación** Universidad Nacional de Colombia La presente obra está dirigida a los estudiantes del Ciclo Formativo de Grado Medio de Sistemas Microinformá ticos y Redes, en concreto al Mó dulo Profesional de Servicios en red, aunque

también puede utilizarse por los alumnos que cursen ciclos formativos de grado superior o estudios universitarios de distribuciones Informá tica, con el propósito de ampliar contenidos. Los contenidos incluidos en este libro abarcan desde los conceptos básicos sobre redes de comunicaciones hasta los aspectos avanzados de instalación y configuración de servicios de red, DHCP, DNS, web, Proxy, correo electrónico. transferencia de archivos, terminal remoto, VoIP, configuración de redes inalámbricas y acceso a Internet. Servicios en Red contiene tambié n una referencia a la instalació n y configuració n de estos servicios sobre los

sistemas operativos de red Microsoft Windows 2003/2008/XP/Vista/7 y GNU/Linux en las OpenSUSE, Fedora y Debian. Los capí tulos incluyen ejercicios con el propósito de facilitar la asimilació n de los conocimientos tratados y bibliografí a diversa para poder aumentar los conocimientos sobre los temas deseados. Así mismo, incorporan test de conocimientos y ejercicios propuestos con la finalidad de comprobar que los objetivos de cada capí tulo se han asimilado correctamente. Además, incorpora un CD-ROM con material de apoyo y complementario. *Manual de Supervivencia en Linux* Freexian Las empresas y organizaciones que promueven el sistema

operativo libre Linux se han esforzado por mejorar su entorno grá fico hasta lograr que el cambio desde Windows imágenes y multimedia o sea una tarea fá cil Desde finales de 2007 y principios de 2008, los ultraportá tiles de bajo coste, fabricados con componentes no punteros carpetas y archivos, y vendidos con Linux como sistema operativo, han conquistado el gusto de los usuarios. El sistema operativo que montan estos equipos se ha simplificado tanto que se trata de productos con RA-MA los que se puede comenzar a funcionar sin necesidad de leer el libro de instrucciones. Este curso tiene como objetivo enseñar al alumno la instalació n y manejo de este sistema operativo, teniendo a su disposició n el procesador de textos, la

hoja de cá lculo, el software de presentaciones, los reproductores de programas relacionados con Internet. Las 6 unidades que contiene son: instalació n del sistema, sistema de trabajo con comandos, gestión del sistema, y gestión de programas. **MANUAL DESDE CERO PARA INSTALAR UBUNTU (17.04)** Grupo Editorial Instalación y actualización de sistemas operativos (UF0852) es una de las Unidades Formativas transversales presentes en distintos Certificados de Profesionalidad. Este

manual sigue fielmente el í ndice de contenidos publicado en el Real Decreto que lo regula. Se trata de un material dirigido a favorecer el aprendizaje teó ricopráctico que resultará de gran utilidad para la impartición de los cursos organizados por el centro acreditado. Los contenidos se han desarrollado siguiendo esta estructura: • Ficha té cnica • Objetivos generales y especí ficos • Desarrollo teórico • Ejercicios prá cticos con soluciones • Resumen por tema • Webgrafí a **Manual de Supervivencia del Administrador de Bases de Datos** Editorial Paraninfo MANUAL DESDE CERO

PARA INSTALAR UBUNTU  $(17.04)$  Juan José Domí nguez Perdigones **Desarrollo de componentes software para el manejo de dispositivos. IFCT0609** MANUAL DESDE CERO PARA INSTALAR UBUNTU (17.04) Cada vez má s GNU/Linux es una alternativa real a Microsoft Windows, no sólo a nivel de servidor o para usuarios avanzados, sino para todos los apasionados por la eficiencia. Es multitarea, multiusuario, multiplataforma y multiprocesador; carga sólo las partes de un programa que se usan; y comparte la memoria

entre programas aumentando la velocidad y disminuyendo el uso de frecuentes con los que memoria. Este libro muestra có mo utilizar GNU/Linux sin importar mundo Linux y el nivel de conocimientos, la distribució n que instalar o el entorno grá fico con el que trabajar. Obtendrá informació n que abarca desde la necesaria instalación, hasta la configuració n avanzada reciente desarrollo en el de ciertos servicios, pasando por el mundo más solicitado en el usuario de todos los niveles: el uso de nuestro equipo a nivel de oficina gracias al paquete ofimá tico OpenOffice. De un modo eminentemente prá ctico, aprenderá

cuáles son los casos más comunes y los problemas má s se puede encontrar si decide adentrarse en el distinguirá las diferentes distribuciones que podrá encontrar. Herramientas didá cticas para la educació n musical. Ministerio de Educación La investigació n forense de dispositivos móviles Android es un campo de que la disponibilidad de conocimientos té cnicos. metodologías, herramientas y criterios de actuació n está n en proporció n inversa al interés generado hacia los mismos. Esto se debe al vertiginoso desarrollo de este conocido sistema operativo de Google. Smartphones, tabletas, reproductores de medios e

incluso electrodomé sticos inteligentes Android plantean al investigador problemas difíciles de resolver que no se dan en el análisis forense tradicional de ordenadores de sobremesa y soportes de datos convencionales. La Aplicació n del aná lisis presente obra trata temas de interés relacionados con el análisis forense en dispositivos Android, entre muchos otros: Tecnología de dispositivos móviles: hardware y software para plataformas Android. Empleo de má quinas virtuales en la investigació n forense de dispositivos mó viles Android. Adquisición forense basada en el empleo del SDK. Rooting y particiones Recovery alternativas. Aná lisis forense de bases de datos SQLite, archivos XML, aplicaciones, documentos, ejecutables .dex y sistemas de archivos ext4, FAT32 y YAFFS/YAFFS2. Modelo de seguridad Android,

delincuencia informá tica mó vil, espionaje industrial y aspectos criminoló gicos de la investigación. Soluciones comerciales utilizadas en la investigación forense de dispositivos mó viles. forense mó vil en el contexto de la investigació n convencional. *Manual de uso intensivo de tecnologías en el salón de clases* Ediciones de la U Debian GNU/Linux, una distribución de Linux no comercial y muy popular, es conocida por su fiabilidad y riqueza. Este manual del Administrador de Debian, que se ha actualizado completamente para Debian 8 "Jessie", consolida el é xito de sus 6 pasadas ediciones. Accesible para todo el mundo, este libro muestra los conceptos

básicos a todo el mundo que quiera convertirse en <u>OpenModelica</u> un administrador eficiente e independiente de Debian GNU/Linux. Cubre todos los puntos que un administrador de Linux competente debería dominar, desde la instalación a la actualización del sistema, la creación de paquetes a la compilación del núcleo, pero pasando tambinén por la monitorización, copias de seguridad y migraciones, sin olvidarnos de los puntos avanzados como configurar SELinux o AppArmor para hacer los servicios más seguros, las instalaciones automatizadas y la virtualizació n con Xen. KVM o LXC. https: //debian-handbook.info UNVirtualLab: un laboratorio virtual basado en Marcombo Herramientas didá cticas para la educación musical. Una aproximació n a la informá tica musical para docentes, bajo Windows y Linux. Un manual riguroso, con multitud de Ilustraciones, capturas de pantalla y llamadas, que hace un pormenorizado recorrido, por los aspectos má s importantes de la aplicació n didá ctica de la informática musical en un total de 20 capí tulos divididos en dos grandes bloques: Windows y Linux. Cada uno de los capí tulos, además de la descripció n teó rica de los programas tratados, cuenta con 58 básicas en el ejercicios prá cticos desarrollados paso a paso, fá cilmente aplicables por todos los recursos multimedia. lectores, y didá cticamente, por los adquirir este libro para docentes, tanto dentro como fuera del aula, y que van desde pasar nuestros Cds al disco duro de nuestro ordenador, escuchar la radio a través de Internet, grabar desde distintas fuentes de sonido (voz, instrumentos, discos de vinilo), usar secuenciadores, editores de audio, editores de partituras, cajas de ritmos virtuales, un afinador cromático o un metró nomo, y que además, nos aportan

las herramientas tratamiento digital del sonido como fuente para la creación de NOTA: Si deseas un centro escolar o simplemente necesitas una factura, contacta directamente con el autor en caotico27@yahoo.es Linux RedHat 6.1 Errepar El libro presenta el diseño y desarrollo de UNVirtualLab, un ambiente Web para alojar laboratorios virtuales de simulació n de fenó menos diná micos. En él se explica qué es UNVirtualLab, para qué puede utilizarse, có mo está diseñado, cómo se utiliza y cuá les son los fundamentos que le subyacen. El libro está conformado por tres partes y 14 capí tulos; en la primera parte se explican los principios teóricos – matemá ticos y de software - aplicados en la construcció n de modelos orientados a objetos y su ulterior simulación en la suite OpenModelica; los capí tulos que la componen se han redactado a manera de texto guía, y pueden ser utilizados en un mó dulo de algún curso de posgrado dedicado al modelado orientado a objetos. La segunda parte presenta en detalle las caracterí sticas del laboratorio virtual UNVirtualLab y en la tercera parte se ilustra su potencial con un conjunto de casos de ejemplo. Domine WordPress. Manual prá ctico EDITORIAL CEP Este libro, Sistema operativo GNU Linux, ha sido redactado a partir de una amplia experiencia, y por lo

tanto es una excelente contribució n al estudio de é stas á reas, que tiene en cuenta la diná mica tecnoló gica, los avances en el conocimiento, y la posibilidad de autoaprendizaje tan necesaria en la actualidad. El libro logra introducir teó ricamente al usuario en el sistema operativo GNU Linux, y movitarlo para enfrentar la prá ctica. Además, mediante ejercicios, el lector-estudiante, podrá evaluar su capacidad de asimilación de los conocimientos té cnicos, explotar su creatividad, y plantearse nuevas preguntas. *Manual Oficial Cinelerra CV* Ediciones de la Universidad de Murcia (Editum) Debian GNU/Linux, a very popular non-commercial Linux distribution, is

richness. Built and maintained by an impressive network of thousands of developers throughout the world, the Debian project is cemented by its social contract. This foundation text defines the project's objective: fulfilling such as setting up SELinux the needs of users with a 100% free operating system. The success of Debian and of its ecosystem of derivative distributions (with Ubuntu at the forefront) means that professional system an increasing number of to Debian's technologies. This Debian Administrator's Handbook, which has been entirely updated for Debian 8 "Jessie", builds on the success of its 6 previous editions. Accessible to all, this book teaches the essentials to anyone who wants to become an effective and independent Debian GNU/Linux administrator. It covers all

known for its reliability and the topics that a competent administrators are exposed who uses Debian or Ubuntu Linux administrator should master, from installation to updating the system, creating packages and compiling the kernel, but also monitoring, backup and migration, without forgetting advanced topics or AppArmor to secure services, automated installations, or virtualization with Xen, KVM or LXC. This book is not only designed for administrators. Anyone on their own computer is de facto an administrator and will find tremendous value in knowing more about how their system works. Being able to understand and resolve problems will save you invaluable time. Learn more about the book on its official website: debianhandbook.info *Montaje y mantenimiento de sistemas y*

## *componentes*

*informá ticos* Ediciones **FNI** 

Este libro desarrolla los contenidos del mó dulo profesional de Montaje y Mantenimiento de Sistemas y Componentes Informá ticos del Título Profesional Básico en Informá tica y Comunicaciones y del Tí tulo Profesional Bá sico en Informática de Oficina, pertenecientes a las familias profesionales de Informá tica y Comunicaciones y Administración y Gestión, según el Real Decreto 127/2014, de 28 de febrero, y el Real Decreto 356/2014, de 16 de mayo.;Consta de once Unidades, organizadas de la manera que se explica a continuación. En la Unidad 1 se introduce al alumno en los sistemas

informá ticos. En la Unidad 2 se explican los componentes electró nicos presentes en todos los dispositivos modernos. De la Unidad 3 a la Unidad 6 se estudian la CPU y los componentes internos. En la Unidad 7 se estudian los periféricos informá ticos, mientras que en la Unidad 8 se desarrolla la instalación de los sistemas operativos, concretamente Windows 8 y Linux. Por su parte, la Unidad 9 trata de los dispositivos portá tiles y la Unidad 10 se presenta como una unidad global que se ocupa del mantenimiento y la reparación de los equipos, aprovechando los conceptos adquiridos en las anteriores. Por último, en la Unidad 11 se estudia el embalaje y

el etiquetado de los equipos.;A medida que avanza la explicació n se intercalan conceptos y definiciones cuyo conocimiento es imprescindible para el futuro profesional. De igual modo, para la exposición de los contenidos se emplea en todo momento un lenguaje sencillo y asequible y se incluye gran cantidad de imá genes e ilustraciones conjunto de ú tiles que facilitan su asimilación.:Asimismo, al tratarse de una obra esencialmente prá ctica, incluye numerosas actividades propuestas y resueltas que permiten afianzar y asimilar los conocimientos. Del mismo modo, al final de cada Unidad se proponen variados ejercicios prá cticos, especialmente con la guí a didá ctica y diseñ ados para que el

futuro profesional conozca, practique y sea capaz de llevar a cabo el montaje y el mantenimiento de los equipos informáticos durante el ejercicio de su actividad profesional real, así como multitud de actividades para la comprobación de conocimientos, de refuerzo y complementarias.;Por último, el libro ofrece un recursos digitales, a los que se puede acceder a través de la ficha web de la obra (en www.paraninfo.es) y mediante un sencillo registro desde la sección de "Recursos previo registro". Además, como materiales para el profesor, la obra cuenta el solucionario de las

actividades propuestas en ella.;El autor, Isidoro Berral Montero, ingeniero de Telecomunicación por la Universidad de Má laga y catedrá tico de Sistemas Electrónicos. es docente de Ciclos Formativos de la familia profesional de Electricidad y Electrónica y autor de otras obras publicadas por esta editorial.